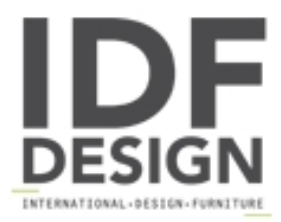

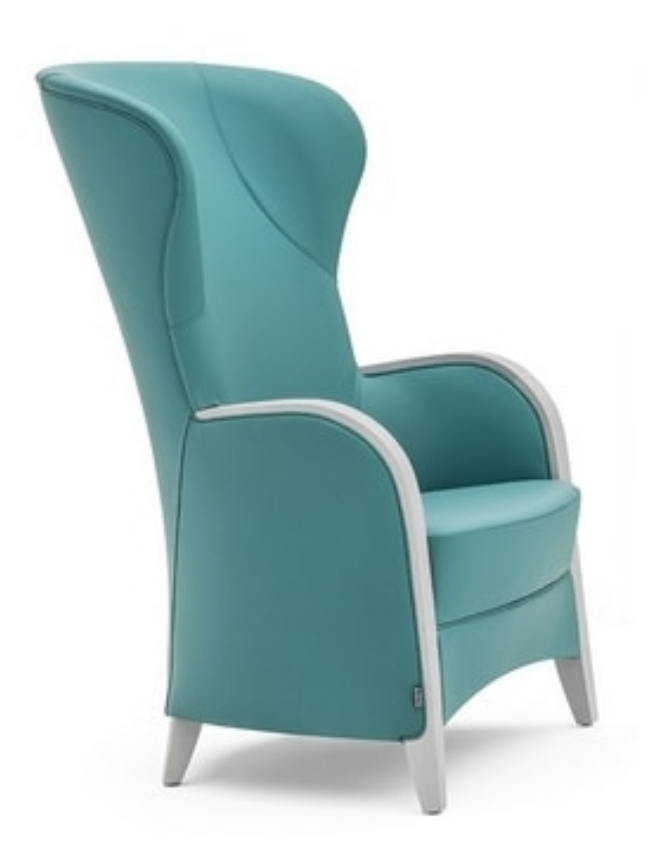

## Euforia 00143

Bergère, solid wood frame. Fully upholstered seat and back. Wooden arms. No buttons on the outside of the back.

A complete collection of chair, armchair, barstool and easychair, Euforia is the height of harmony and elegance. An abundance of curves provide an excellent level of comfort and a modern rethinking of classical style. Materials are upholstered directly onto the frame, which features a snug back. Finishes are either standard or as required by customer. Upholstered in standard or customer's own mate.

Design Edi & Paoli Ciani

Produced by

**Montbel Srl** via delle Scuole 30 33044 Manzano (Udine) Italy

Phone: +39 0432 743147 Fax: +39 0432 743807 E-mail: montbel@montbel.it Website: http://www.montbel.it

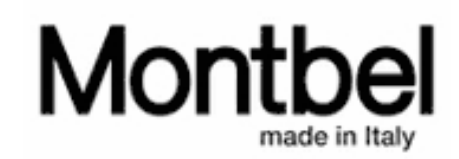